# Applied General Equilibrium Modeling with MPSGE as a GAMS Subsystem: An Overview of the Modeling Framework and Syntax<sup>∗</sup>

Thomas F. Rutherford Department of Economics University of Colorado rutherford@colorado.edu

Revised March, 1997

### ABSTRACT

This paper describes a programming environment for economic equilibrium analysis. The system introduces the Mathematical Programming System for General Equilibrium analysis (MPSGE, Rutherford 1987) within the Generalized Algebraic Modelling System (GAMS, Brooke, Kendrick and Meeraus (1988)). This arrangement exploits GAMS' setoriented algebraic syntax for data manipulation and report writing. The system based on the tabular MPSGE input format provides a compact, non-algebraic representation of a model's nonlinear equations. This paper provides an overview of the modelling environment and three worked examples in tax policy analysis.

KEYWORD: Applied General Equilibrium.

JEL CLASSIFICATION: C68

<sup>∗</sup>Over the years this project has received intellectual support and encouragement from a number of individuals, including Alan Manne, Lars Mathiesen, Alex Meeraus, Glenn Harrison and David Tarr. In addition helpful suggestions from an anonymous referee are gratefully acknowledged. The author remains fully responsible for the views presented here and for any remaining errors.

# 1 INTRODUCTION

This paper introduces a programming language for economic equilibrium modelling. The paper presents the motivation for the system, the programming syntax, and three small scale examples. A library of larger models are provided with the program. The purpose of the paper is to provide a concise introduction to the modelling environment.

MPSGE is a language for concise representation of Arrow-Debreu economic equilibrium models (Rutherford, 1987). The name stands for "mathematical programming system for general equilibrium". MPSGE provides a short-hand representation for the complicated systems of nonlinear inequalities which underly general equilibrium models. The MPSGE framework is based on nested constant elasticity of substitution utility functions and production functions. The data requirements for a model include share and elasticity parameters, endowments, and tax rates for all the consumers and production sectors included in the model. These may or may not be calibrated from a consistent benchmark equilibrium dataset.

GAMS, the "Generalized Algebraic Modelling System", is a modeling language which was originally developed for linear, nonlinear and integer programming. This language was developed over 20 years ago by Alex Meeraus when he was working at the World Bank. (See Brooke, Kendrick and Meeraus 1988.) Since that time, GAMS has been widely applied for large-scale economic and operations research modeling projects.

Prior to their marriage, MPSGE and GAMS embodied different design philosophies. MPSGE was (and is) appropriate for a specific class of nonlinear equations, while GAMS is capable of representing any system of algebraic equations. While GAMS is applicable in several disciplines, MPSGE is only applicable in the analysis of economic equilibrium models. The expert knowledge embodied in MPSGE is of particular use to economists who are interested in the insights provided by formal models but who are unable to devote many hours to programming. MPSGE provides a structured framework for novice modellers. When used by experts, MPSGE reduces the setup cost of producing an operational model and the cost of testing alternative specifications.

In contrast, the GAMS modelling language is designed for managing large datasets. The use of sets and detached-coefficient matrix notation makes the GAMS environment very nice for both developing balanced benchmark datasets and for writing solution reports. GAMS main disadvantage for economic applications concerns the specification of the model structure. Economic equilibrium models, particularly those based on complicated functions such as nested CES, are easier to understand at an abstract level than they are to specify in detail, and the translation of a model from input data into algebraic relations can be a tedious and error- prone undertaking.

The interface between GAMS and MPSGE combines the strengths of both programs. The system uses GAMS as the "front end" and "back end" to MPSGE, facilitating data handling and report writing. The language employs an extended MPSGE syntax based on GAMS sets, so that model specification is compact. In addition, the system includes two large-scale solvers, MILES (Rutherford, 1993) and PATH (Ferris and Dirkse, 1993), which may be used interchangeably. The availability of two algorithms greatly enhances robustness and reliability.

The GAMS/MPSGE interface has been commercially available since 1993 and there are a number of published applications based on the software. Appendix A provides a selected set of papers based on models programmed with GAMS/MPSGE. The range of issues which have been addressed testifies to the flexibility of the modeling environment.

Of course, GAMS/MPSGE is not the only software available for formulating and solving CGE models. GEMPACK (General Equilibrium Modelling PACKage, Harrison and Pearson

(1996), Harrison, Pearson, Powell and Small (1994)) is a suite of general- purpose economic modelling software for equilibrium models represented as a mixture of linearized and level equations.

The remainder of this paper is organized as follows. Section 2 introduces MPSGE input syntax and the GAMS interface using a small two-sector model of taxation. Section 3 extends the 2x2 model to illustrate how the software is used to perform equal-yield (differential) tax policy analysis and to analyze tax reform in a model with endogenous taxation. Section 4 provides a brief summary and conclusion. The paper introduces language features largely through example. Details on language syntax and program structure are provided in two appendices. Appendix B provides a complete statement of MPSGE syntax. Appendix C provides an overview of the modeling environment and the structure of GAMS input files which employ MPSGE. Appendix D provides an algebraic specification of the three models considered in the paper.

If readers unfamiliar with GAMS wish to go through the examples, it would be helpful to install a demonstration system (see http://www.gams.com for details), then retrieve and process the library file THREEMGE which contains three MPSGE models (HARBERGER, SHOVEN and SAMUELSON). Once the GAMS system has been installed, two commands to retrieve and run the models used in this paper:

> gamslib threemge gams threemge

After having processed this file, print the listing file (THREEMGE.LST) for reference.

# 2 THE MATHEMATICAL FORMULATION

Mathiesen (1985) demonstrated that an Arrow-Debreu general economic equilibrium model could be formulated and efficiently solved as a complementarity problem. Mathiesen's formulation may be posed in terms of three sets of "central variables":

- *p* = a non-negative *n*-vector of commodity prices including all final goods, intermediate goods and primary factors of production;
- *y* = a non-negative *m*-vector of activity levels for constant returns to scale production sectors in the economy; and
- $M =$ an *h*-vector of income levels, one for each "household" in the model, including any government entities.

An equilibrium in these variables satisfies a system of three classes of nonlinear inequalities.

# Zero Profit

The first class of constraint requires that in equilibrium no producer earns an "excess" profit, i.e. the value of inputs per unit activity must be equal to or greater than the value of outputs. This can be written in compact form as:

$$
-\Pi_j(p) = C_j(p) - R_j(p) \ge 0 \qquad \forall j
$$

where  $\Pi_i(p)$  is the unit profit function, the difference between unit revenue and unit cost, defined as:

$$
C_j(p) \equiv \min\{\sum_i p_i x_i | f_j(x) = 1\}
$$

and

$$
R_j(p) \equiv \max\{\sum_i p_i y_i | g_j(y) = 1\}
$$

where *f* and *g* are the associated production functions characterizing feasible input and output. For example, if we have:

$$
f(x) = \phi \prod_i x_i^{\alpha_i} \qquad \sum_i \alpha_i = 1, \quad \alpha_i \ge 0
$$

and

$$
g(y) = \psi \max_{i} \frac{y_i}{\beta_i} \qquad \beta_i \ge 0
$$

then the dual functions will be:

$$
C(p) = \frac{1}{\phi} \prod_i \left(\frac{p_i}{\alpha_i}\right)^{\alpha_i}
$$

and

$$
R(p) = \sum_i \beta_i p_i
$$

### Market Clearance

The second class of equilibrium conditions is that at equilibrium prices and activity levels, the supply of any commodity must balance or exceed excess demand by consumers. We can express these conditions as:

$$
\sum_{j} y_j \frac{\partial \Pi_j(p)}{\partial p_i} + \sum_{h} \omega_{ih} \ge \sum_{h} d_{ih}(p, M_h)
$$

in which the first sum, by Shepard's lemma, represents the net supply of good *i* by the constant-returns to scale production sectors, the second sum represents the aggregate initial endowment of good *i* by households, and the sum on the right-hand-side represents aggregate final demand for good *i* by households, given market prices *p* and household income levels *M*.

Final demand are derived from budget-constrained utility maximization:

$$
d_{ih}(p, M_h) = \operatorname{argmax} \{ U_h(x) | \sum_i p_i x_i = M_h \}
$$

in which  $U_h$  is the utility function for household  $h$ .

### Income Balance

The third condition is that at an equilibrium, the value of each agent's income must equal the value of factor endowments:

$$
M_h = \sum_i p_i \omega_{ih}
$$

We always work with utility functions which exhibit non-satiation, so Walras' law will always hold:

$$
\sum_i p_id_{ih}=M_h=\sum_i p_i\omega_{ih}
$$

Aggregating market clearance conditions using equilibrium prices and the zero profit conditions using equilibrium activity levels, it then follows that:

$$
\sum_j y_j \Pi_j(p) = 0
$$

or

$$
y_j \Pi_j(p) = 0 \qquad \forall j
$$

Furthermore, it follows that:

$$
p_i\left(\sum_j y_j \frac{\partial \Pi_j(p)}{\partial p_i} + \sum_h \omega_{ih} - \sum_h d_{ih}(p, M_h)\right) = 0 \qquad \forall i
$$

In other words, complementary slackness is a *feature* of the equilibrium allocation even though it is not imposed as an equilibrium condition, *per se*. This means that in equilibrium, any production activity which is operated makes zero profit and any production activity which earns a negative net return is idle. Likewise, any commodity which commands a positive price has a balance between aggregate supply and demand, and any commodity in excess supply has an equilibrium price of zero.

# 3 A SMALL EXAMPLE

This section of the paper introduces MPSGE model building using a two- good, two-factor  $(2x2)$  example. This is addressed to readers who may be unfamiliar with GAMS and/or the original (scalar) MPSGE syntax. The discussion provides some details on the formulation and specification of one small model from the MPSGE library. Subsequently, two extensions are presented, one which illustrates equal yield constraints and another which introduces a pure public good. These examples are by no means exhaustive of the classes of equilibrium structures which can be investigated using the software, but they do provide a starting point for new users.

The structure of MPSGE model HARBERGER is "generic" Arrow-Debreu with taxes. Households obtain income by supplying factors of production to industry or collecting tax revenue. This income is then allocated between alternative goods in order to maximize welfare subject to the budget constraint.

Firms operate subject to constant returns to scale, selecting factor inputs in order to minimize cost subject to technological constraints. For an algebraic description of a model closely related to this one, see Shoven and Whalley (1984). The present model differs in two respects from the Shoven-Whalley example. First, in this model there are intermediate inputs to production while in the Shoven-Whalley model goods are produced using only value-added. Second, this model incorporates a labor-leisure choice so that the excess burden of factor taxes here incorporates the disincentive to work associated with a lower net wage.

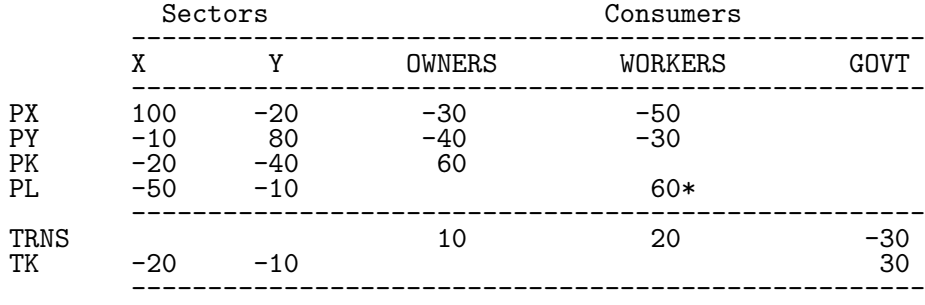

### Table 1: The Benchmark Social Accounting Matrix

\* 60 = labor endowment net leisure demand= 100 - 40

### 3.1 Benchmark Data

Table 1 presents most of the input data for a two good, two factor, closed economy model. This is an economy in which, initially, taxes are levied only on capital inputs to production. We treat tax revenue as though it were returned lump-sum to the households.

The input data is presented in the form of a balanced matrix, the entries in which represent the value of economic transactions in a given period (typically one year). Social accounting matrices (SAMs) can be quite detailed in their representation of an economy, and they are also quite flexible. All sorts of inter-account taxes, subsidies and transfers can be represented through an appropriate definition of the accounts.

Traditionally, a SAM is square with an exact correspondence between rows and columns. (For an introduction, see Pyatt and Round, "Social Accounting Matrices: A Basis for Planning", The World Bank, 1985.) The numbers which appear in a conventional SAM are typically positive, apart from very special circumstances, whereas the rectangular SAM displayed in Table 1 follows a sign convention wherein supplies or receipts are represented by positive numbers and demands or payments are represented by negative numbers. Internal consistency of a rectangular SAM implies that row sums and column sums are zero. This means that supply equals demand for all goods and factors, tax payments equal tax receipts, there are no excess profits in production, the value of each household expenditure equals the value of factor income plus transfers, and the value of government tax revenue equals the value of transfers to households.

With simple MPSGE models, it is convenient to use a *rectangular* SAM format. This format emphasizes how the MPSGE program structure is connected to the benchmark data. In the rectangular SAM, we have one row for every market (traded commodity). In the

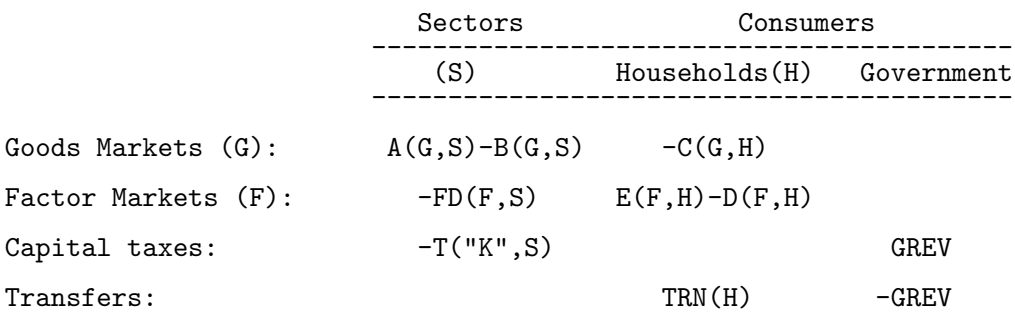

Table 2: Mapping from Benchmark Social Accounts into Parameters

present model, there are four markets, for goods X and Y and factors L and K.

There are two types of columns in the rectangular SAM, corresponding to production sectors and consumers. In the present model, there are two production sectors (X and Y) and three consumers (OWNERS, WORKERS and GOVT).

### 3.2 Data Entry in GAMS

Consider a generalized version of the model in which the set of production sectors be denoted S (here,  $S = \{X, Y\}$ ). Let the set of goods be G. Production sectors are mapped one-toone with the goods, so we see that sets S and G are in fact the same set. Let F denote the set of primary factors (here,  $F=\{L,K\}$ ), and let H denote the set of households (here  $H=\{OWNER, WORKER\}$ .

Now that we have identified the underlying sets, we may interpret the input matrix as a set of parameters with which we can easily specify the benchmark equilibrium. (See Table 2.) It is quite common to begin a general equilibrium modelling project with a large input-output table or social accounting matrix which may then be mapped onto a number of submatrices, each of which is dimensioned according to the underlying sets used in the model. (Bear in mind that Table 2 could represent a very large set of commodities, households and factor markets.)

The GAMS specification of benchmark data is presented in Table 3 which begins with a statement of the underlying sets  $(G, F, H)$ . The statement "ALIAS  $(S, G)$ ;" simply says that S and G both reference X,Y. Thereafter follows the social accounting data table and declarations for the various submatrices. The parameters ELAS() and ESUB() are elasticities ("free parameters") which can be chosen independently from the benchmark accounts. The parameters TF and PF are calibrated tax and reference price arrays which are computed given benchmark factor and tax payments. (In this model, average and marginal tax rates are not distinguished, so the benchmark marginal tax rate is simply the tax payment divided by the net factor income.)

A general equilibrium model determines only relative prices. For purposes of reporting or constructing value-indices, we use Laspeyres quantity index, THETA(G), the elements of which correspond to shares of aggregate consumer expenditure in the benchmark period.

### 3.3 Model Specification

The MPSGE description of this model is shown in Table 4. Declarations following the \$MODEL statement indicate that the model involves one class of production activities (AL(S)), three classes of commodities  $(P(G), W(F)$  and PT), and two types of consumers, private consumers (RA(H) ), and a government "consumer" (GOVT).

One \$PROD: block describes the single class of production activities, and two \$DEMAND: blocks characterize endowments and preferences for the two classes of consumers.

Consider the records associated with production sector AL(S). The entries on the first line of a \$PROD: block are elasticity values. The "s:0" field indicates that the top-level elasticity of substitution between inputs is zero (Leontief). The entry "a:ELAS(S)" indicates that inputs identified as belonging to the "a:" aggregate trade off with an elasticity of substitution ELAS(S) (at the second level of the production function). In these production functions, the primary factors  $(W(F))$  are identified as entering in the **a**: aggregate.

The records within a \$PROD: block begin with "O:" or "I:". An "O:" indicates an output and an "I:" represents an input. In both types of records, "Q:" is a "quantity field" indicating a reference input or output level of the named commodity. A "P:" signifies a reference price field. This price is measured as a user cost, gross of applicable taxes. The default values for reference price and reference quantity are both unity (i.e., a value of 1 is installed if a P: or Q: field is missing).

The A: and T: fields in a \$PROD: block indicate tax agent and ad-valorem tax rate, respectively. The tax agent is specified before the tax rate. A single input or output coefficient may have two or more taxes applied. Consumers are treated symmetrically, and there is thus no restriction on the consumer to whom the tax is paid. Typically, however, one consumer is associated with the government.

To better understand the relationship between reference prices and tax rate specification, consider inputs of W.K to sector AL.X in this model. The benchmark payment to capital in the X sector is 20 and the tax payment is 20. Hence the ad-valorem tax rate in the benchmark equilibrium is 100% ( T:1), and the reference price of capital, market price of unity times  $(1 + 100\%)$ , is 2 (P:2). If in a counterfactual experiment the tax rate on capital inputs to sector X is altered, this will change the T: field but it will not change the P: field.

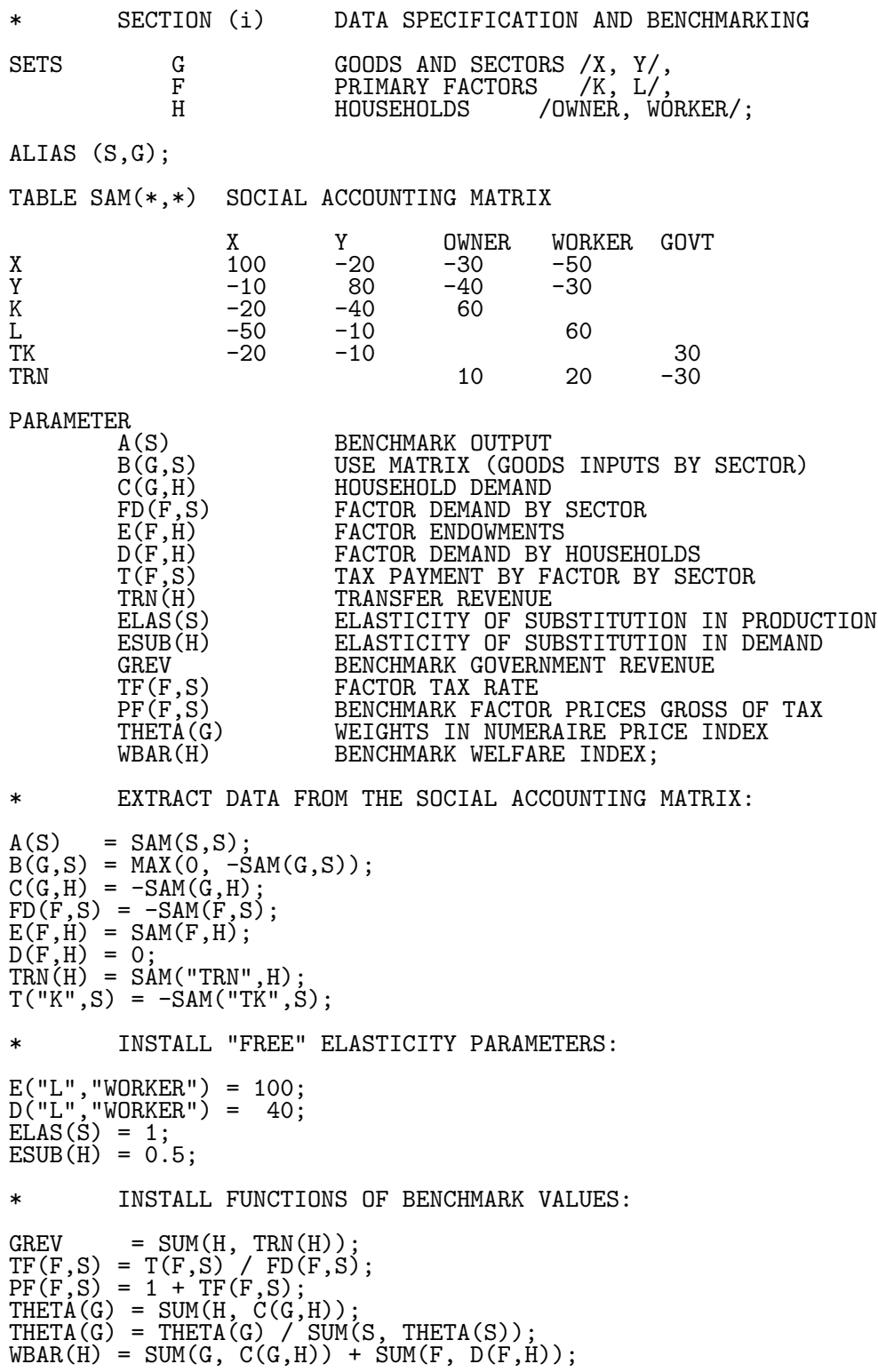

Table 3: Data Specification in GAMS for the 2x2 Model Harberger

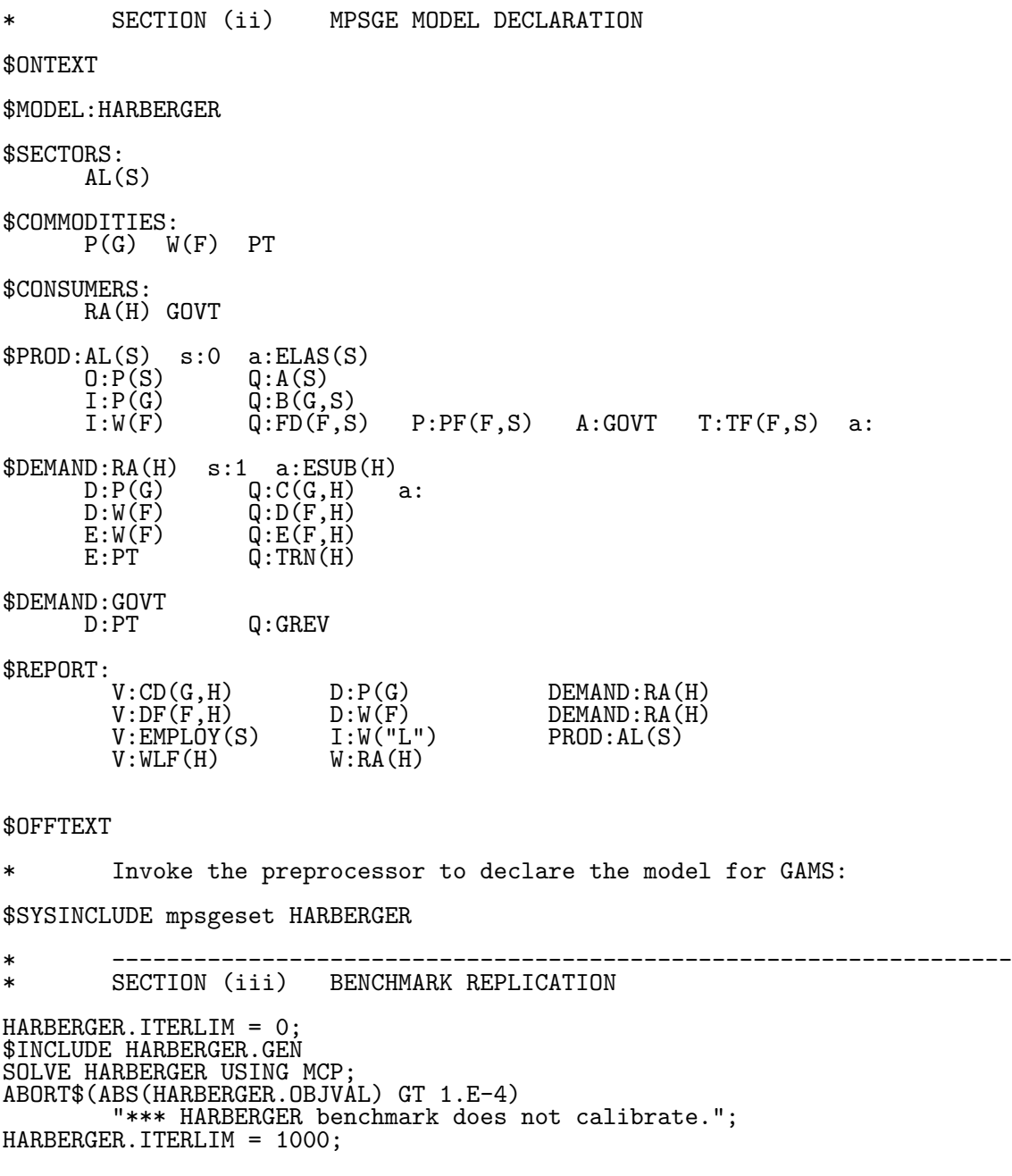

Table 4: MPSGE Model Specification and Benchmark Replication

Q: and P: characterize a reference equilibrium point, and these are therefore unaffected by subsequent changes in the exogenous parameters.

It is important to remember that the \$PROD:AL(S) block represents as many individual production functions as there are elements in set S (two in this case). Within the  $\text{SPROD: AL}(S)$  block, inputs refer to sets G and F, while the output coefficient,  $0:P(S)$ , refers only to set S. Sets referenced within a commodity name in an I: or O: field may be sets which are "controlled" by the sets referenced in the function itself, in which case only a scalar entry is produced. In \$PROD:AL(S) there are only outputs of commodity S in sector S.

The first line of a \$DEMAND block also contains fields  $(e.g., s., a., b: etc.)$  which represent elasticities of substitution. The subsequent records may begin with either an E: field or a D: field. These, respectively, represent commodity endowments and demands. In the demand fields, the P: and Q: entries are interpreted as reference price and reference quantity, analogous to the input fields in a \$PROD block. Ad-valorem taxes may not be applied on final demands, so that if consumption taxes are to be applied in a model they must be levied on production activities upstream of the final demand.

The benchmark values for all activity levels and prices are equal to the default value of unity, and therefore we are able to specify values in the Q: fields directly from the benchmark data. An equivalent model could be specified in which the benchmark activity levels for AL(S) equal, for example, A(S,S). This would then require rescaling the input and output coefficients for those sectors, and it would not necessarily be helpful, because in a scaled model it is more difficult to verify consistency of the benchmark accounts and MPSGE input file. Furthermore, for numerical reasons it is advisable to scale equilibrium values for the central variables to be close to unity.

Government transfers to households are accomplished through the use of an "artificial commodity" (PT). The government is identified as the agent who receives all tax revenue (see the A:GOVT entry in both of the \$PROD: blocks). Commodity PT is the only commodity on which GOVT spends this income, hence government tax revenue is divided between the two households in proportion to their endowments of the artificial good. In order to scale units so that the benchmark price of PT is unity, the \$30 of government tax revenue chases 10 units of PT assigned to OWNER and 20 units assigned to WORKER. (See values for TRN(H) in Table 3.)

The \$REPORT section of the input file requests the solution system to return values for inputs, outputs, final demands or welfare indices at the equilibrium. Only those items which are requested will be written to the solution file. Each record in the report block begins with a V: (variable name) field. These names must be distinct from all other names in the model. The second field of the report record must have one of the labels I:, O: or D: followed by a commodity name, or the label W: followed by a consumer name. The third field's label must be "PROD:" in an I: or O: record, and it must be "DEMAND:" if it is a D: record.

An algebraic formulation of the Harberger model is provided in Appendix D for the interested reader.

### 3.4 MPSGE Formulation: Key Ideas

There are two points regarding the MPSGE function format which are important yet easily misunderstood by new users:

(i) *The elasticities together with the reference quantities and reference prices of inputs and outputs completely characterize the underlying nested CES functions.* No other data fields in the \$PROD: block alters the technology. If, for example, a tax rate changes as part of a counter-factual experiment, this has no effect on the reference price. The value in the P: field depends on the benchmark value of the T: field if the model has been calibrated, but subsequent changes in T: do not change the underlying technology.

(ii) *Tax rates are interpreted differently for inputs and outputs*. The tax rate on inputs is specified on a net basis, while the tax rate on outputs is specified on a gross basis. That is, the user cost of an input with market price *p* subject to an ad-valorem tax at rate *t* is *p*  $(1 + t)$ , while the user cost of an output subject to an ad-valorem tax at rate t is  $p(1 - t)$ . (A tax increases the producer cost of inputs and decreases the producer value of outputs.)

MPSGE provides a limited number of economic components with which complex models can be constructed. There are some models which lie outside the MPSGE domain, but in many cases it is possible to recast the equilibrium structure in order to produce an MPSGE model which is logically equivalent to the original model - usually after having introduced some sort of artificial commodity or consumer. In the present model, the use of commodity PT to allocate government revenue between households provides a fairly typical example of how this can be done. In the process of making such a transformation, one often gains a meaningful economic insight.

### 3.5 The Solution Listing

The detailed solution listing for model HARBERGER is shown in Table 5. The standard GAMS report facilities display solution values. Central variables are always either fixed (upper  $=$  lower), or they are non-negative (lower bound  $= 0$ , upper bound  $= +INF$ ). The MARGINAL column in the solution report returns the value of the associated slack variable. Complementarity implies that in equilibrium, either the level value of a variable will be positive or the marginal value will be positive, but not both.

The output file (not shown) also provides details on the computational process. For an explanation of these statistics, see Rutherford (1993).

### 3.6 Computing Counter-factual Scenarios

Table 6 presents the GAMS code for specification and solution of three counterfactual equilibria. In these experiments, the nonuniform system of capital taxes from the benchmark is replaced by three alternative uniform factor tax structures: a tax on labor, a tax on capital, and a tax on both labor and capital. In each case, the tax rate is chosen to replace the benchmark tax revenue at benchmark prices and demand (ignoring induced substitution effects). Following each solution, the equilibrium values for tax revenue, welfare (Hicksian equivalent variation), employment, prices and output are stored in parameter REPORT.

# 4 ALTERNATIVE MODELS

The "standard" MPSGE model is based on fixed endowments and tax rates, but many empirical models do not fit into this structure. For example, in the model HARBERGER, the level of each replacement tax was specified to be consistent with "equal yield", but as a result of the endogenous response of prices and quantities, the resulting tax revenues differed significantly from the benchmark levels. For example, when the capital tax is replaced by a uniform labor tax at a rate which, in the absence of labor supply response, produces "equal yield", we find that tax revenue in fact declines by 39%. In order to perform differential (equal yield) tax policy analysis, it is therefore necessary to accommodate the endogenous determination of tax rates as part of the equilibrium computation. This is one of many possible uses of "auxiliary variables" in MPSGE.

## 4.1 Tax Analysis with Equal Yield

Table 7 presents the MPSGE model definition for test problem SHOVEN. This model is equivalent to the HARBERGER, apart from the addition of an auxiliary variable TAU.

Within MPSGE, auxiliary variables can either represent price-adjustment instruments (endogenous taxes) or they can represent a quantity-adjustment instruments (endowment rations). In model SHOVEN, TAU is used to proportionally scale factor taxes in order to achieve a target level of government revenue. The auxiliary variable first appears in the \$PROD:AL(S) block, following the declaration of a tax agent. There are two fields associated with an endogenous tax. The first field  $(N: )$  gives the name of the auxiliary variable which will scale the tax rate. The second field (M:) specifies the multiplier. If the M: field is

# Table 5: GAMS Solution Listing for Model HARBERGER

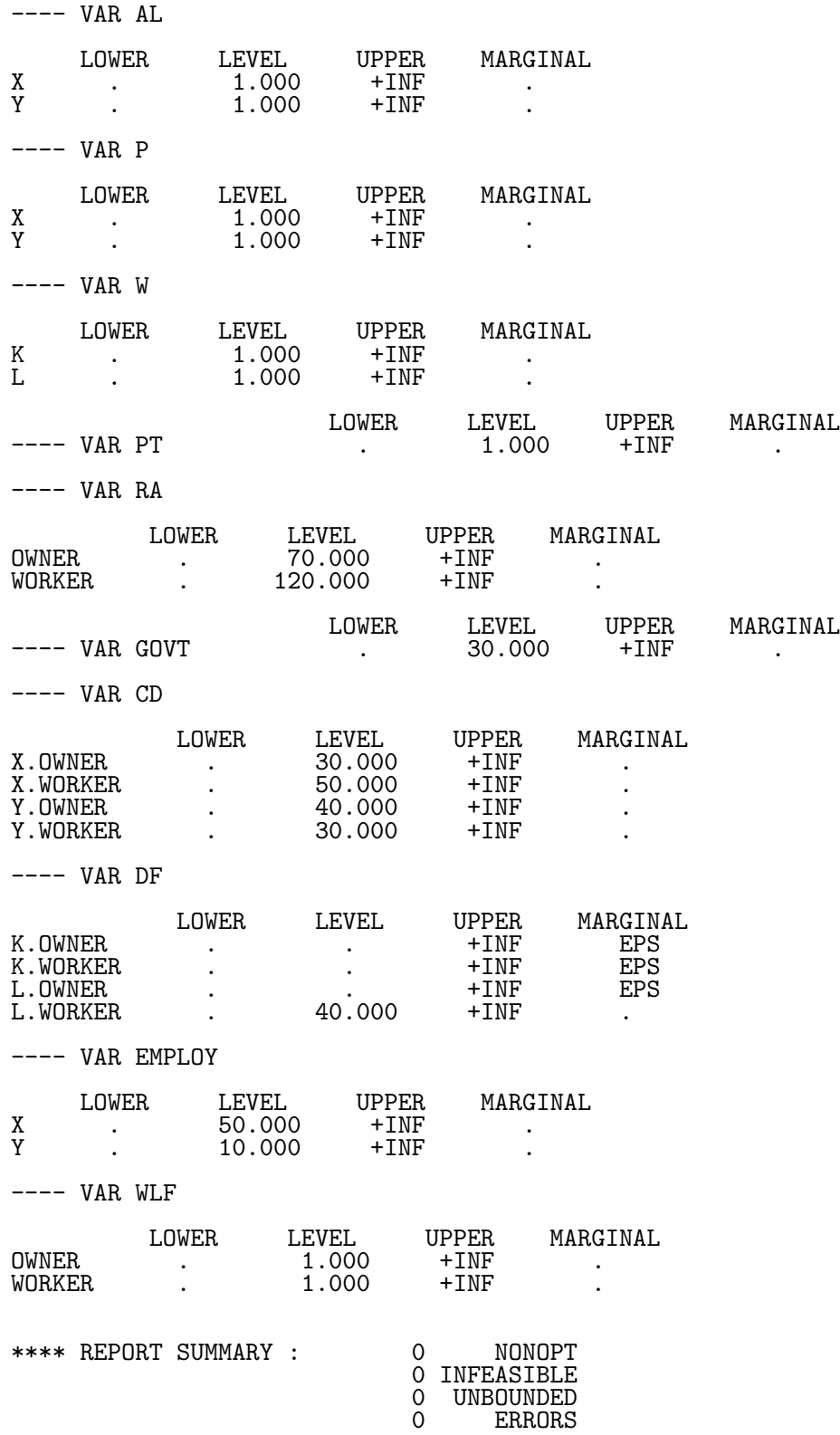

Table 6: Specification and Processing of Counter-Factual Scenarios

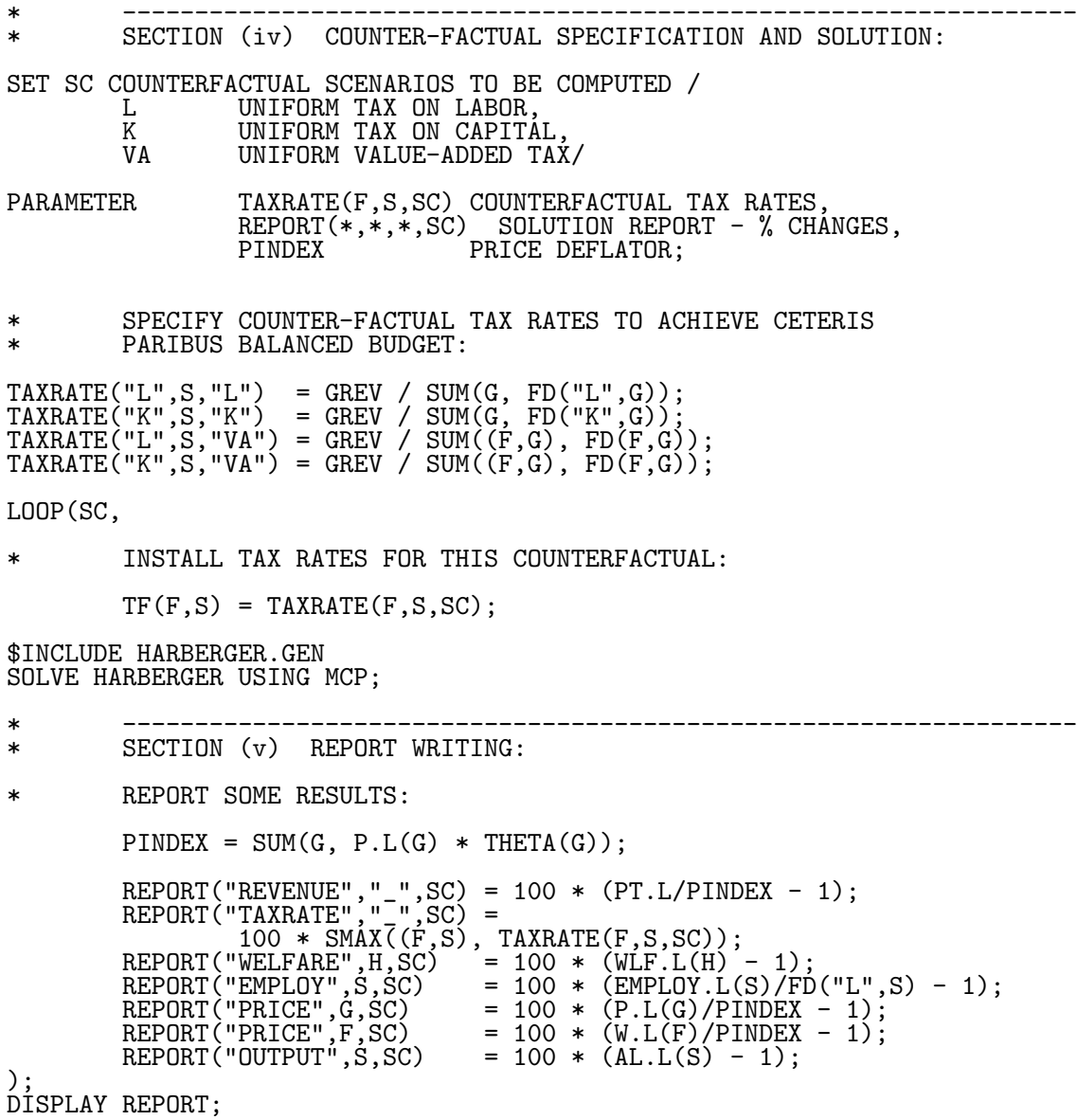

omitted, the multiplier assumes a default value of unity. If the value in the M: field is zero, the tax does not apply.

The auxiliary variable TAU also appears at the bottom of the file where it labels an associated inequality constraint. This constraint exhibits complementary slackness with the associated non-negative auxiliary variable (i.e., if TAU is positive, the constraint must hold with an equality, whereas if the constraint is non-binding TAU must be zero). An auxiliary variable may or may not appear in its associated constraint.

The constraint associated with TAU is based on a price index defined by THETA(G). The constraint assures a level of tax revenue such that the value of transfers to households is held constant. (Endowments of the commodity PT are fixed, so when the value of PT is fixed, then so too are the value of transfers from GOVT to each of the households.)

SHOVEN illustrates how an auxiliary variable can be interpreted as a tax instrument. In the MPSGE syntax, auxiliary variables may also be employed to endogenously determine commodity endowments. There is no restrictions on how a particular auxiliary variable is to be interpreted. A single variable could conceivably serve simultaneously as an endogenous tax as well as a endowment ratio, although this would be rather unusual.

An algebraic formulation of the Shoven model is provided in Appendix D for the interested reader.

### 4.2 Public Goods and Endogenous Taxation

Consider a final extension of the 2x2 model in which tax revenue funds a pure public good. Model SAMUELSON presented in Table 8. This model illustrates one of several ways that public goods can be modelled in MPSGE. Here the level of public provision is determined by a Samuelson-condition equating the sum of individual marginal rates of substitution (marginal benefit) with the marginal rate of transformation (marginal cost). Unlike the equal yield formulation, the tax revenues collected by GOVT are not returned lump-sum but are instead used to finance provision of a pure public good. This representation of government has not been widely adopted in the CGE literature, perhaps because of the difficulties involved in specifying preferences for public goods.

The relevant characteristic of a pure public good entering final demand is that each consumer "owns" the same quantity. Agents' attitudes toward public goods differ, and because there is no market, agents' valuations of the public good will also differ. In an MPSGE model, the separate valuations are accommodated through the introduction of "personalized" markets for public good - one market for each consumer. In the model, consumer expenditure encompasses both private and public "purchases", and consumer income encompasses both private and public "endowments". An individual is endowed with a quantity of her own version of the public good determined by the level of public

Table 7: Differential Tax Policy Analysis

MPSGE PREPROCESSOR VERSION 1/94 286/386/486 DOS 0 \$MODEL: SHOVEN  $\frac{1}{2}$ 2 \$SECTORS:<br>3 AL(  $AL(S)$  $\frac{4}{5}$ 5 \$COMMODITIES:<br>6 P(G) W  $P(G)$   $W(F)$  PT  $\frac{7}{8}$ 8 \$CONSUMERS:<br>9 RA(H) RA(H) GOVT 10 11 \$AUXILIARY: TAU  $13$ <br> $14$ 14 \$REPORT:<br>15 V:CD(G,H) 15  $V:CD(G,H)$   $D:P(G)$  DEMAND:RA(H)<br>16  $V:DF(F,H)$   $D:W(F)$  DEMAND:RA(H) 16  $V:DF(F,H)$  D:W(F) DEMAND:RA(H)<br>17 V:EMPLOY(S) I:W("L") PROD:AL(S) 17  $V: EMPLOY(S)$  1:W("L"<br>18  $V: WLF(H)$  W:RA(H)  $V: WLF(H)$  $\frac{19}{20}$ 20  $$PROD:AL(S) \simeq :0 \simeq :ELAS(S)$ <br>21  $D:P(G) \simeq Q:A(G,S)$ 21  $0:P(G)$   $0:A(G, S)$ <br>
22  $I:P(G)$   $Q:B(G, S)$ 22  $I:P(G)$   $Q:B(G,S)$ 23 I:W(F) Q:FD(F,S) P:PF(F,S) 24 + A:GOVT N:TAU\$TF(F,S) M:TF(F,S)\$TF(F,S) a: 25<br>26<br>27  $$DEMAND:RA(H)$  s:1 a: $ESUB(H)$ <br>D:P(G) Q:C(G,H) a: 27  $D:P(G)$  Q:C(G,H)<br>
28  $D:W(F)$  Q:D(F,H)<br>
29  $E:W(F)$  Q:E(F,H) 28 D:W(F) Q:D(F,H) 29  $E: W(F)$   $Q: E(F,H)$  $E:PT$   $Q:TRN(H)$  $\frac{30}{31}$ <br> $32$ 32 \$DEMAND:GOVT  $Q:$  GREV 34<br>35 35 \$CONSTRAINT:TAU  $PT = G = SUM(G, THER(G) * P(G));$ 36<br>37<br>38 38 \$OFFTEXT

expenditures. An increase in taxes, to the extent that it increases tax revenue, will increase the level of public provision.

In this model, the structure of relative factor taxes is exogenous but the aggregate level of taxes is not. Tax rates are scaled up or down so that the sum of individual valuations of the public good (the marginal benefit) equals the cost of supply of the public good (the direct marginal cost).

Consider features of model SAMUELSON which do not appear in SHOVEN:

(i) There are new commodities PG and VG(H). The first of these represents the direct marginal cost of public output from sector GP, a Leontief technology which converts private goods inputs into the public good. For the SAMUELSON structure, all government revenues apply to purchases of the public good (observe that the only good demanded by consumer GOVT is PG ). The prices VG(H) represent the individual consumer valuations of the public good. Commodity VG(H) appears only in the endowments and demands of consumer RA(H). The endowment record for  $VG(H)$  includes a quantity  $V(H)$  which is the benchmark valuation of the public good by agent H.

(ii) There are two auxiliary variables. TAU has the same interpretation as in the SHOVEN, determining the aggregate tax level. Auxiliary variable LGP is a rationing instrument representing an index of the "level of public goods provision", scale to equal 1 in the benchmark. Consumer RA(H) thus is endowed with a quantity of  $VG(H)$  given by  $V(H) * LGP$ .

(iii) The constraint for TAU in SAMUELSON differs from the TAU constraint in SHOVEN. Here the constraint represents the Samuelson condition, equating the marginal cost (PG\*GREV) and the sum of individuals' marginal benefit ( $SW(H, VG(H)*V(H))$ ). The constraint for LGP simply assigns LGP equal to the sector GP activity level. (The LGP variable and constraint are only needed because the R: field only accepts auxiliary variables.)

An algebraic formulation of the Samuelson model is provided in Appendix D for the interested reader.

### 4.3 Comparing Model Results

Although the foregoing discussion has focused on the nuances of MPSGE model syntax, but there are many interesting economic questions which can be addressed using even smallscale models such as tho ones described here. Consider the output listing from parameter REPORT is displayed in Table 9. It is perhaps surprising to note that none of the uniform tax structures represents a Pareto-superior choice compared to the benchmark tax structure. Furthermore, from the standpoint of aggregate welfare ("WELFARE.TOTAL"  $=$ income-weighted sum of individual EV's), only the uniform capital tax represents an improvement.

#### Table 8: Endogenous Determination of Tax Revenue

MPSGE PREPROCESSOR VERSION 1/94 286/386/486 DOS 0 \$MODEL: SAMUELSON  $\frac{1}{2}$ 2 \$SECTORS:<br>3 AL(  $AL(S)$  GP  $\frac{4}{5}$ 5 \$COMMODITIES:<br>6 P(G) W  $P(G)$  W(F) PG VG(H)  $\frac{7}{8}$ 8 \$CONSUMERS:<br>9 RA(H) RA(H) GOVT 10<br>11 11 \$AUXILIARY: TAU LGP 13 14 \$REPORT:<br>15  $V:CD(G,H)$ 15  $V:CD(G,H)$   $D:P(G)$   $DEMAND:RA(H)$ <br>16  $V:DF(F,H)$   $D:W(F)$   $DEMAND:RA(H)$ 16  $V:DF(F,H)$  D:W(F) DEMAND:RA(H) 17  $V:EMPLOY(S)$   $I:W("L")$  PROD:AL(S) 18  $V: WLF(H)$   $W:RA(H)$  $\frac{19}{20}$ 20 \$PROD:AL(S) s:0 a:ELAS(S)<br>21 0:P(G)  $Q:A(G, S)$ 21 0:P(G) Q:A(G,S)<br>22 1:P(G) 0:B(G,S) 22 I:P(G) Q:B(G,S) 23 I:W(F) Q:FD(F,S) P:PF(F,S) 24 + A:GOVT N:TAU\$TF(F,S) M:TF(F,S)\$TF(F,S) a:  $\frac{25}{26}$ 26 \$PROD:GP s:0<br>27 0:PG<br>28 1:P(G  $0:PG$   $Q:GREV$ <br> $I:P(G)$   $Q:GD(G)$  $Q:GD(G)$ 29<br>30 30 \$DEMAND:RA(H) s:1 a:ESUB(H) 31  $D:P(G)$   $Q:C(G,H)$ <br>
32  $D:W(F)$   $Q:D(F,H)$ <br>
33  $D:VG(H)$   $Q:V(H)$ 32  $D: W(F)$   $Q: D(F,H)$ 33 D:VG(H) Q:V(H) 34 E:VG(H) Q:V(H) R:LGP 35  $E: W(F)$   $Q: E(F,H)$ 36<br>37 37 \$DEMAND:GOVT  $Q:$  GREV 39 40 \$CONSTRAINT:TAU<br>41 GREV \* 1 GREV  $*$  PG =G= SUM(H, V(H)  $*$  VG(H));  $^{42}_{43}$ 43 \$CONSTRAINT:LGP  $LGP = G = GP;$ 45<br>46 46 \$OFFTEXT

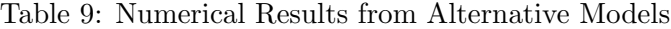

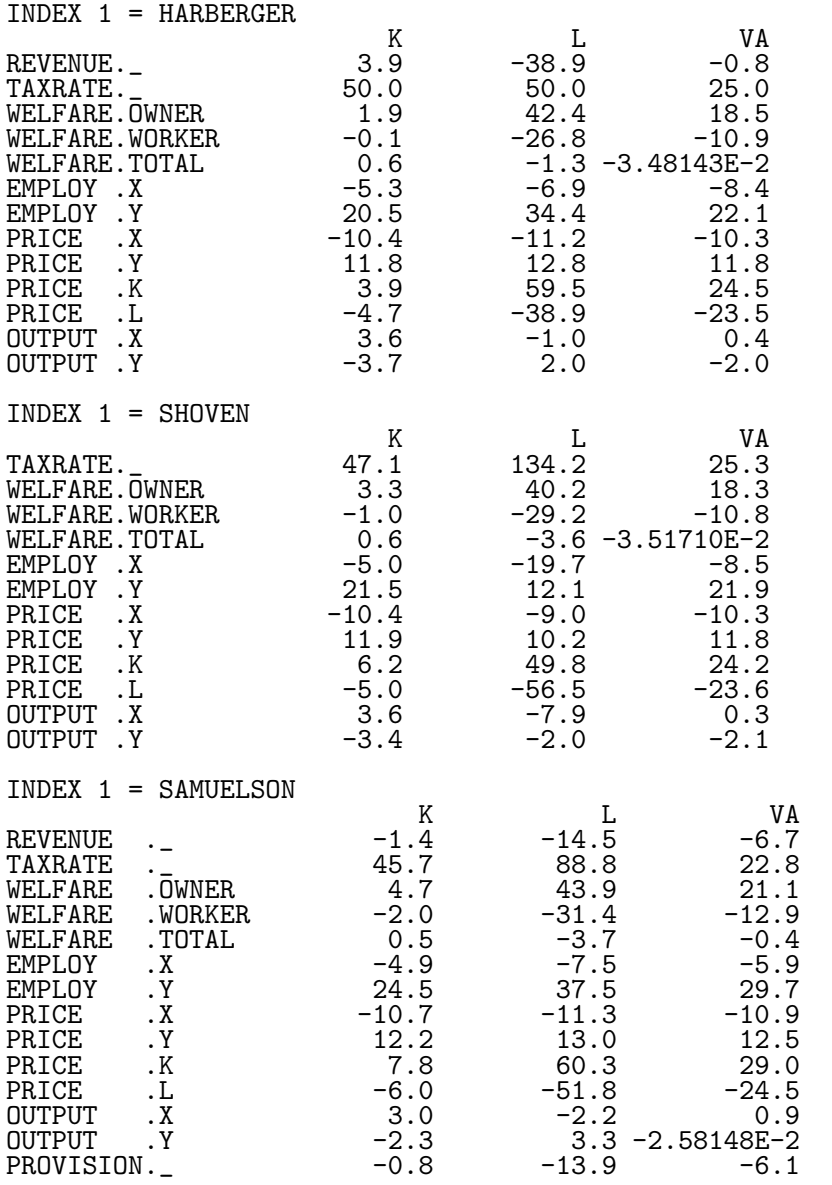

# 5 SUMMARY

This paper has provided an introduction to a new GAMS subsystem for applied general modeling. This extension of GAMS accomodates a tabular representation of highly nonlinear cost and expenditure functions through which model specification is concise and transparent. The paper has presented three small examples which illustrate the programming environment and its application to traditional economic issues in public finance for which applied general equilibrium analysis is a standard tool.

Further work is underway in the development and evaluation of solution algorithms for applied general equilibrium models implemented within GAMS/MPSGE. In addition to providing a convenient framework for model- builders, the new GAMS/MPSGE system also simplifies the implementation and testing of algorithms for complementarity problems. Information on the relative effectiveness of different solution strategies should prove quite helpful to users who are using the system to solve very large systems of nonlinear equations.

# References

- [1] Ballard and Fullerton. Distortionary taxes and the provision of public goods. *Journal of Economic Perspectives*, 6(3), 1992.
- [2] Tony Brooke, David Kendrick, and Alex Meeraus. *GAMS: A User's Guide*. The Scientific Press, Redwood City, California, 1988.
- [3] Thomas F. Rutherford. Miles: A mixed inequality and nonlinear equation solver. http://www.gams.com/docs/pdf/miles.PDF, 1993.
- [4] Thomas F. Rutherford. *Applied General Equilibrium Modeling*. PhD thesis, Stanford University, 1987.
- [5] J. Shoven and J. Whalley. Applied general equilibrium models of taxation and international trade: Introduction and survey. *Journal of Economic Literature*, 22:1007–1051, 1984.
- [6] G. Thompson and S. Thore. *Computational Economics*. Scientific Press, Redwood City, California, 1992.

# A Selected Publications

### A.1 The Complementarity Format for Economic Equilibrium

- Lars Mathiesen. Computational experience in solving equilibrium models by a sequence of linear complementarity problems. *Operations Research*, 33(6):1225–1250, 1985.
- Lars Mathiesen. Computational of economic equilibria by a sequence of linear complementarity problems. *Mathematical Programming Study*, 23, 1985. North Holland.
- Lars Mathiesen. An algorithm based on a sequence of linear complementarity problems applied to a walrasian equilibrium model: An example. *Mathematical Programming*, 37:1–18, 1987.

### A.2 Applications in Environmental Economics

- Stefan Felder and Thomas Rutherford. Unilateral co2 reductions and carbon leakage: the effect of international trade in oil and basic materails. *Journal of Environmental Economics and Management*, 25:162–176, 1993.
- Carlo Perroni and Thomas F. Rutherford. International trade in carbon emission arights and basic materials: general equilibrium calculations for 2020. *Scandinavian Journal of Economics*, 95(3):257–278, 1993.
- Carlo Perroni and Randy M. Wigle. International trade and environmental quality: How important are the linkages? *Canadian Journal of Economics*, August 1994.
- Deborah Vaughn Nestor and Carl Pasurka. A CGE model of pollution abatement processes for assessing the economic effects of environmental policy. *Economic Modelling*, 12(1):53–59, 1995.
- Deborah Vaughn Nestor and Carl Pasurka. Alternative specifications for environmental control costs in a general equilibrium framework. *Economics Letters*, 48(3):273–280, June 1995.
- Carlo Perroni and Randy M. Wigle. Environmental policy modeling. In Thomas Hertel, editor, *Global Trade Analysis: Modeling and Applications*. Cambridge University Press, 1996.
- Christoph Böhringer and Thomas F. Rutherford. Carbon taxes with exemptions in an open economy: a general equilibrium analysis of the german tax initiative. *Journal of Environmental Economics and Management*, pages 189–203, 1996.

Glenn W. Harrison and Bengt Kriström. Carbon emissions and the economic costs of transport policy in sweden. In R. Roson and K.A. Small, editors, *Environment and Transport in Economic Modelling*. Kluwer Academic Press, Amsterdam, 1998. forthcoming.

## A.3 Economic Growth

- Alan Manne and Thomas Rutherford. A long-term model of oil markets, economic growth and balance of payments constraints. *Empirical Economics*, 16:51–69, 1991.
- James R. Markusen and Robert Feenstra. Accounting for growth with new inputs. *Journal of International Economics*, 1993.
- George R. Boyer, Timothy J. Hatton, and Kevin O'Rourke. Emigration and economic growth in Ireland, 1850–1914. *International Migration and World Development*, pages 221–239, 1994.
- Kevin O'Rourke and Jeffrey G. Williamson. Around the european periphery 1870-1913: globalization, schooling and growth. *European Review of Economic History*, 1(2):153– 190, 1995.
- David Tarr and Thomas F. Rutherford. Blueprints, spillovers and the dynamic gains from trade liberalization in a small open economy. In Richard Baldwin, editor, *Dynamic Analysis of Commercial Policy*. forthcoming, 1998.

## A.4 Applications in Economic History

- Kevin O'Rourke. Did the great irish famine matter? *Journal of Economic History*, 51:1–22, 1991.
- Kevin O'Rourke. Burn everything British but their coal: the Anglo-Irish economic war of the 1930's. *Journal of Economic History*, 51:357–366, 1991.
- Kevin O'Rourke. Rural depopulation in a small open economy: Ireland 1856–1876. *Explorations in Economic History*, 28:409–432, 1991.
- Kevin O'Rourke and Jeffrey G. Williamson. Late 19th century Anglo-American factor price convergence: Were heckscher and ohlin right? *Journal of Economic History*, 54:892–916, 1994.
- Timothy J. Hatton, Kevin O'Rourke, and Jeffrey G. Williamson. Mass migration, commodity market integration, and real wage convergence: the late nineteenth century atlantic economy. In Timothy J. Hatton and Jeffrey G. Williamson, editors, *International Migration and World Development*, pages 203–220. Routledge, 1994.
- Kevin O'Rourke. The economic impact of the famine in the short and long run. *American Economic Review (Papers and Proceedings)*, 84:309–313, 1994.
- Kevin O'Rourke. The repeal of the corn laws and irish emigration. *Explorations in Economic History*, 31:120–138, 1994.
- Kevin O'Rourke and Jeffrey G. Williamson. Open economy forces and late 19th century swedish catch-up: a quantitative accounting. *Scandinavian Economic and Social History*, XLIII:171–203, 1995.
- Kevin O'Rourke. The costs of international economic disintegration: Ireland in the 1930's. *Research in Economic History*, 15:215–259, 1995.
- Kevin O'Rourke, Alan M. Taylor, and Jeffrey G. Williamson. Factor price convergence in the late nineteenth century. *International Economic Review*, 37(3):499–530, 1996.
- Kevin O'Rourke. The european grain invasion, 1870-1913. *Journal of Economic History*, forthcoming, 1998.

#### A.5 Applications in International Trade

- Jan Haaland, Victor Norman, Thomas F. Rutherford, and Tor Wergeland. Vemod: A model of world trade. *Scandinavian Journal of Economics*, 89(3):705–721, 1987.
- Glenn W. Harrison, Thomas F. Rutherford, and Ian Wooton. The economic impact of the european community. *Proceedings of the American Economic Association*, pages 288–294, 1989.
- Trien Nguyen, Carlo Perroni, and Randy M. Wigle. An evaluation of the draft final act of the uruguay round. *Economic Journal*, November 1993.
- Glenn W. Harrison, Thomas F. Rutherford, and David Tarr. Trade reform in the partially liberalized economy of Turkey. *The World Bank Economic Review*, 7(2):191–217, 1993.
- Florencio Lopez de Silanes, James R. Markusen, and Thomas F. Rutherford. Complementarity and increasing returns in intermediate inputs. *Journal of Development Economics*, 45:133–151, 1994.
- Linda Hunter, James R. Markusen, and Thomas F. Rutherford. North American free trade and the production of finished automobiles. In Timothy Kehoe and Patrick Kehoe, editors, *Modeling North American Economic Integration*, pages 117–130. Kluwer, 1995.
- Joseph F. Francois, B. McDonald, and H. Nordstrom. The uruguay round: A numerically based qualitative assessment. In W. Martin and L.A. Winters, editors, *The Uruguay Round and the Developing Countries*. Cambridge University Press, New York, 1996.
- Florencio Lopez de Silanes, James R. Markusen, and Thomas F. Rutherford. Trade policy subtleties with multinational firms. *European Economic Review*, pages 1605–1627, 1996.
- James R. Markusen. The boundaries of multinational enterprises and the theory of international trade. *Journal of Economic Perspectives*, 9:169–189, 1995.
- Glenn W. Harrison, Thomas F. Rutherford, and David Tarr. Quantifying the Uruguay round. *Economic Journal*, 107, September 1997.
- Kevin O'Rourke. Measuring protection: a cautionary tale. *Journal of Development Economics*, 53(1):169–183, 1997.
- Thomas F. Rutherford, David Tarr, and Elizabeth Rutstrm. Morocco's free trade agreement with the EU: A quantitative assessment. *Economic Modelling*, 14(2):237–269, April 1997.
- Glenn W. Harrison, Thomas F. Rutherford, and David Tarr. Opciones de poltica comercial para Chile: una evaluacin cuantitiva. *Cuadernos de Economa*, August 1997.
- James R. Markusen and Anthony J. Venables. The role of multinational firms in the wage gap debate. *Review of International Economics*, 5:435–451, 1997.
- James R. Markusen and Anthony J. Venables. Multinational firms and the new trade theory. *Journal of International Economics*, forthcoming,1998. NBER working paper 5036.

### A.6 Other Applications

Thomas F. Rutherford, John Whalley, and Randy Wigle. Thomas F. Rutherford, John Whalley, and Randy Wigle. Capitalization, conditionality and dilution: Land prices and the U.S. wheat program. *Journal of Policy Modelling*, 1991.

- Kevin O'Rourke. Industrial policy, employment policy and the non-traded sector. *Journal of the Statistical and Social Inquiry Society of Ireland*, XXVII, Part II:61–80, 1994/1995.
- Keith Maskus, Thomas F. Rutherford, and Steven Selby. Economic implications of changes in labor standards: A computational analysis for Mexico. *North American Journal of Economics and Finance*, 6(1):171–188, 1996.

# B Language Syntax

## B.1 General syntax rules

- All input is free format (spaces and tabs are ignored) except keywords for which "\$" must appear in column 1.
- End-of-line is significant. Continuation lines are indicated by a "+" in column 1.
- In general, input is not case sensitive, except in the specification of sub-nests for production and demand functions.
- Numeric expression involving GAMS parameters or constants must be enclosed in parentheses.

## B.2 Keywords

Keywords typically appear in the following order:

\$ONTEXT Indicate the beginning of a GAMS comment block containing an MPSGE model.

- \$MODEL:*model-name model-name* must be a legitimate file name. This name is subsequently used to form *model-name*.GEN (this file name *must* be upper case when running under UNIX).
- \$SECTORS:, \$COMMODITIES:, \$AUXILIARY:, \$CONSUMERS: Four keywords define variables which are used in the model. Entries in these blocks share the same syntax. The \$AUXILIARY block is only used in models with side constraints and endogenous taxes or rationed endowments.
- \$PROD:sector Production functions must be specified for each production sector in the model.
- \$DEMAND:consumer Demand functions must be specified for every consumer in the model. General structure is the same as for production functions above.
- \$CONSTRAINT:auxiliary Specifies a side constraint to be associated with a specified auxiliary variable.
- \$REPORT: Identifies the set of additional variables to be calculated. These include outputs and inputs by sector and demands by individual consumers.
- \$OFFTEXT Indicates the end of model specification.

### B.3 Variable Declarations

There are four classes of variables within an MPSGE model: activity levels for production sectors, prices for commodities, income levels for consumers and level values for auxiliary variables. These classes of variables are distinguished in order to permit additional semantic checking by the MPSGE preprocessor. For example, if P has been declared as a price (within the \$COMMODITIES: block), then the preprocessor would report an error if it encountered "\$PROD:P".

The \$SECTORS:, \$COMMODITIES:, \$CONSUMERS: and \$AUXILIARY: blocks contain implicit GAMS variable declarations in which the index sets must be specified in the GAMS program above and the variable names must be distinct from all other symbols in the GAMS program. One or more variables may be declared per line separated by one or more spaces.

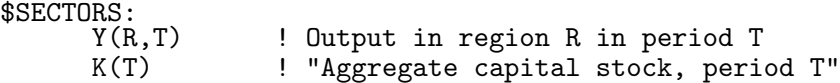

In these declarations, the trailing comments (signified by "!") are interpreted as variable name descriptors which subsequently appear in the solution listing.

The equivalent GAMS declaration for these variables would be:

VARIABLES Y(R,T) Output in region R in period T K(T) "Aggregate capital stock, period T";

As with the usual GAMS syntax, when a variable descriptor contains a punctuation symbol such as ",", it is required to enclosed in quotes.

> \$SECTORS: X(R,T)\$(X0(R) GT 0)

Here, the GAMS conditional operator "\$" is used to restrict the domain of the variable X. The expression following the dollar sign is passed through to the GAMS compiler and must conform to GAMS syntax rules.

> \$SECTORS: X Y(R)\$YO(R) Z ! Descriptor for Z<br>W(G,R,T) : l Descriptor for W ! Descriptor for W

More than one symbol may appear on a single line. The descriptor only applies to the last one.

All MPSGE variables must be declared. When multidimensional variables are specified, they must be declared explicitly - declarations like  $X(*)$  are not permitted. Two further restrictions are that the sets used in the declaration must be static rather than dynamic, and any variable which is declared must be used in the model. There is a simple way to work around these restrictions. Let me illustrate with an example. Suppose that in a model the set of production sectors AL is employed for all elements of a static set S which satisfy a particular condition, for example BMX(S) not equal to 0. This would require that AL be declared as follows:

\$SECTORS: AL(S)\$BMX(S)

In this context, the symbol " $\mathcal{F}$ " is used as an "exception operator" which should be read as "such that". In this case, we have generated one AL sector for each element of the set S for which BMX(S) is nonzero.

### B.4 Function Declarations

Functional declarations characterize nested CES functions which characterize both preferences and technology. The former are written within a \$DEMAND: block and the latter within a \$PROD: block. Tax entries may appear within a \$PROD: block but not within a \$DEMAND: block, otherwise the syntax is nearly identical. The syntax for these blocks will be described through a sequence of examples:

$$
\begin{array}{ll}\n$PROD:Y(R) & s:1 \\
O:P(R) & Q:YO(R) \\
I:W(F,R) & Q:FDO(F,R)\n\end{array}
$$

This block characterizes a Cobb-Douglas production function in which the elasticity of substitution between inputs is one - "s:1" in the first line which sets a top level substitution elasticity equal to unity. Variable Y(R) is an activity level declared within the \$SECTORS: block. Variables  $P(R)$  and  $W(F, R)$  are prices declared within the \$COMMODITIES: block. The O: label indicates an output, and the I: prefix indicates an input. The Q: fields in both records represent "reference quantities".  $YO(R)$  and  $FDO(F, R)$  must be GAMS parameters defined previously in the program.

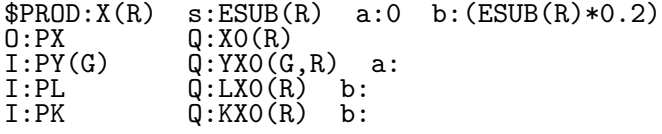

The keyword line specifies three separate elasticities related to this function. ESUB(R) is the top level elasticity of substitution. There are two sub-nests in the function. Nest a: is a Leontief nest (in which the compensated elasticity is zero). The elasticity of subtitution in nest b: is one-fifth of the top level elasticity.

In the function specification, commodities  $PY(G)$  (one input for each element of set G) enter in fixed proportions. Commodities PL and PK enter in nest b.

If this function has been specified using a balance benchmark dataset with reference prices equal to unity, then the following identity should be satisfied:

 $XO(R) = SUM(G, YXO(G,R)) + LXO(R) + XXO(R)$ 

```
$PROD:AL(S) \simeq :0 \simeq :ELAS(S) \t\t 0:P(G) \simeq !A(G,S)O:P(G) Q:A(G,S)<br>I:P(G) Q:B(G,S)I:P(G) Q:B(G,S)<br>I:W(F) Q:FD(F,S)Q:FD(F, S) P:PF(F,S) A:GOVT T:TF(F,S) a:
```
In this function, we have two new ideas. The first is the use of a reference price denoted by "P:". This entry indicates that the function should be calibrate to a reference point where individual input prices (gross of tax) equal  $PF(F, S)$ . If P: does not appear, prices of one are assumed.

The second new idea here is that taxes may be levied on production inputs. The A: label identifies the name of the tax agent (a \$CONSUMER:). The T: label identifies the ad-valorem tax rate.

```
$DEMAND:RA(R)$RAO(R) s:1<br>E:PL 0:LE(R)
E:PL Q:LE(R)<br>D: P(G)$DG(G) Q:DO(G,Q:DO(G,R)$DD(G,R) P:P0(G,R)
```
This function specification demonstrates the use of conditionals. This function is only generated when RA0(R) is nonzero. The demands D: for a particular element of set G are suppressed entirely when  $DG(G)$  equals 0. The Q: field also has an exception operator, so that the default value for  $Q:$  (unity) is applied when  $DD(G,R)$  equals zero.

This example is somewhat artificial, but it illustrates the distinction between how exception operators affect lead entries  $(I:, 0:$ , D: and E:) and subsequent entries. When an exception is encountered on the lead entry, the entire record may be suppressed. Exceptions on subsequent entries only applied to a single field.

The valid labels in a function declaration (\$PROD: or \$DEMAND:) line include:

- s: Top level elasticity of substitution between inputs or demands.
- t: Elasticity of transformation between outputs in production. (valid only in \$PROD blocks)
- a:,b:,... Elasticities of substitution in individual input nests.

The recognized labels in an I: or O: line include:

- Q: Reference quantity. Default value is 1. When specified, it must be the second entry.
- P: Reference price. Default value is 1.
- A: Tax revenue agent. Must be followed by a consumer name.
- T: Tax rate field identifier. (More than one tax may apply to a single entry.)
- N: Endogenous tax. This label must be followed by the name of an auxiliary variable.
- M: Endogenous tax multiplier. The advalorem tax rate is the product of the value of the endogenous tax and this multiplier.
- a:,b:,.. Nesting assignments. Only one such label may appear per line.

The valid labels in an E: line include:

- Q: Reference quantity.
- R: Rationing instrument indicating an auxiliary variable.

The valid labels in a D: line include:

- Q: Referene quantity.
- P: Reference price.
- a:,b:... Nesting assignment.

### B.5 Constraints

Auxiliary constraints in MPSGE models conform to standard GAMS equation syntax. The may refer to any of the four classes of variables, \$SECTORS, \$COMMODITIES, \$CONSUMERS and \$AUXILIARY, but they may not reference variables names declared within a \$REPORT block.

Complementarity conditions apply to upper and lower bounds on auxiliary variables and the associated constraints. For this reason, the orientation of the equation is important. When an auxiliary variable is designated **POSITIVE** (the default), the auxiliary constraint should be expressed as a "greater or equal" inequality  $(=\mathsf{G}=)$ . If an auxiliary variable is designated FREE, the associated constraint must be expressed as an equality (=E=).

\$CONSTRAINT:TAU  $G = G = X * Y;$ 

```
$CONSTRAINT:MU(I)$MU0(I)
```
 $MU(I) * P(I) * Q(I) = G = SUM(J, THER(I, J) * PX(J));$ 

The exception applied in this example restricts the equation only to those elements of set I for which MU0(I) is not zero.

## B.6 Report Declaration

The GAMS interface to MPSGE normally returns level values only for the central variables those declared within \$SECTORS:, \$COMMODITIES:, \$CONSUMERS: and \$AUXILIARY: sections. An equilibrium determines not only these values, but also levels of demand and supply by individual sectors and consumers. Given benchmark information, elasticities and the equilibrium values, all such demands can be computed, but this can be tedious to do by hand. In order to have these values returned by MPSGE, it is necessary to indicate the name of the variable into which the value is to be returned.

The general form is as follows:

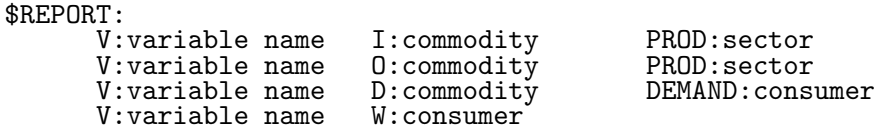

The first row returns an input quantity, the second row returns an output quantity, the third returns a demand quantity, and the fourth row returns a consumer welfare index. (Note: the level value returned for a "consumer variable" is an income level, not a welfare index.)

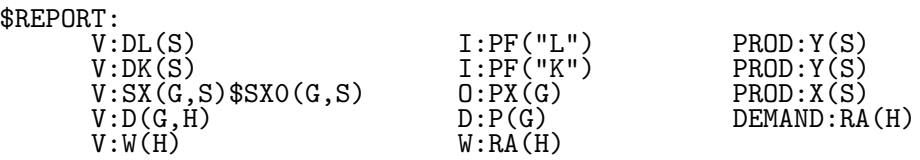

Note that the "\$" exception is only meaninful on the first entry. Also notice that the domain of the report variable must conform to the domain of the subsequent two entries.

# B.7 Exception Handling

The GAMS exception operator can be used on virtually any entry in the MPSGE input file. For example, if you want to have sector X(S) have one production structure for elements S in a subset T(S), you can provide separate production function declarations as follows:

\$PROD:X(S)\$T(S) . Sector X described for S in T  $$PROD:X(S)$  $$(NOT T(S))$ ... ! sector X described for S not in T.

The preprocessor does not require one and exactly one declaration for each sector. If multiple declarations appear, the later set of coefficients overwrites the earlier set.

## B.8 Switches and Debug Output

Run-time tolerances and output switches may be specified within the vector-syntax model specification or using the PUT facility, they can be written directly to the MPS input file. Output switches control the level of debug output written by the MPSGE subsystem to the solver status file. Reports provided by \$ECHOP, \$FUNLOG and \$DATECH can be returned to the listing file by specifying "OPTION SYSOUT=ON;" within the GAMS program prior to the SOLVE statement. The recognized MPSGE parameters are:

\$ECHOP: logical Default=.FALSE.

is a switch for returning all or part of the scalar MPSGE file to the solver status file. In order to have this output printed in the listing file, enter the GAMS statement "OPTION SYSOUT=ON;" prior to solving the model.

\$PEPS: real Default=1.0E-6

is the smallest price for which price-responsive demand and supply functions are evaluated. If a price is below PEPS, it is perturbed (set equal to PEPS) prior to the evaluation.

\$EULCHK: logical Default=.TRUE.

is a switch for evaluating Euler's identity for homogeneous equations. The output is useful for monitoring the numerical precision of a Jacobian evaluation. When a price or income level is perturbed in a function, the Euler check may fail.

\$WALCHK: logical Default=.TRUE.

is a switch for checking Walras's law. Like EULCHK, this switch is provided primarily to monitor numerical precision. When an income level is perturbed, the Walras check may fail.

\$FUNLOG: logical Default=.FALSE.

is a switch to generate a detailed listing of function evaluations for all production sectors and consumers.

FUNLOG triggers a function evaluation report which provides detailed output describing the evaluation of supply and demand coefficients. The information provide is sufficient that an industrious graduate student should be able to reproduce the results (given a pencil, paper and slide rule).

The evaluation report has the following headings:

T Coefficient "type" with the following interpretation:

IA Input aggregate

OA Output aggregate

I Input

O Output

D Demand

E Endowment

N Name (either nest identifier or commodity name)

PBAR Benchmark price (the P: field value)

P Current price (gross of tax)

QBAR Benchmark quantitity (the Q: field value)

Q Current quantity

KP Identifier for parent entry in nesting structure.

ELAS Associated elasticity (input or output aggregates only)

When  $FUNLOG:$ . TRUE is specified, a complete report of demand and supply coefficients for every production and demand function in every iteration. Be warned that with large models this can produce an enrmous amount of output!

The following two function evaluation reports are generated in the first iteration in solving case "L" for model HARBERGER:

\$DATECH: logical Default=.FALSE.

is a switch to generate a annotated listing of the function and Jacobian evaluation including a complete listing of all the nonzero coefficients.

MPSGE generates an analytic full first-order Taylor series expansion of the nonlinear equations in every iteration. Nonzero elements of the Jacobian matrix are passed to the system solver (MILES or PATH) which uses this information in the direction-finding step of the Newton algorithm. Coefficients are produced with codes which help interpret where they came from. The following codes are used:

WO indicates an element from the orthogonal part of  $F()$ .

W1 indicates an element from the non-orthogonal part of  $F()$ .

B indicates a linear term from F.

E0 indicates a homogeneous Jacobian entry.

## Table 10: Function Evaluation for: AL.X

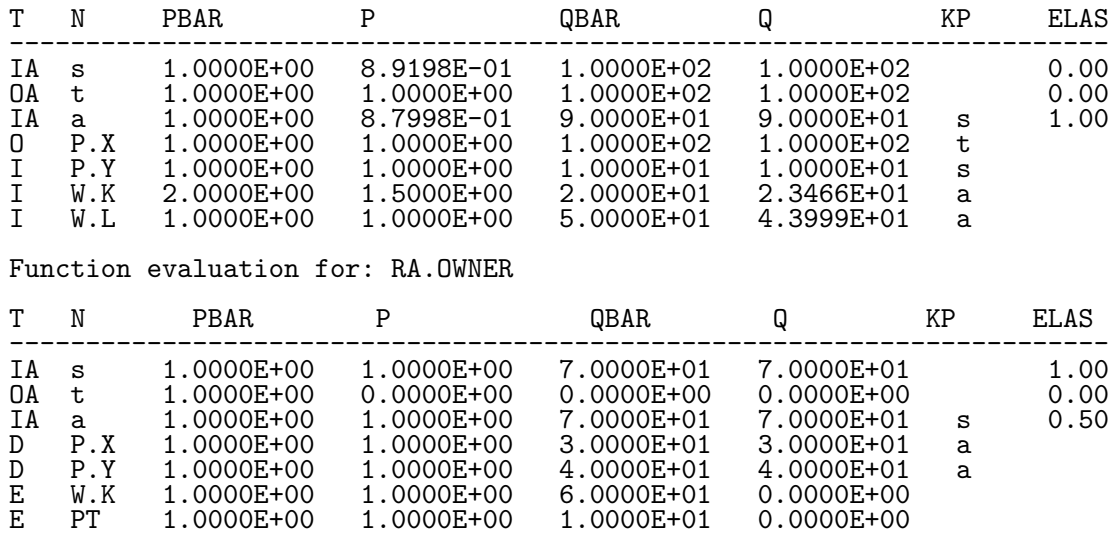

E1 indicates a non-homogeneous Jacobian entry.

The Euler checksum examines elements from the linearization which are type "E0". The Walras check sum examines elements from the function evaluation which are type "W0".

Needless to say, the \$DATECH:.TRUE. switch produces a very big status file for large models. It is not something which is very useful for the casual user.

Here is a partial listing of nonzeros generated during the first linearization for scenario "L" in model HARBERGER:

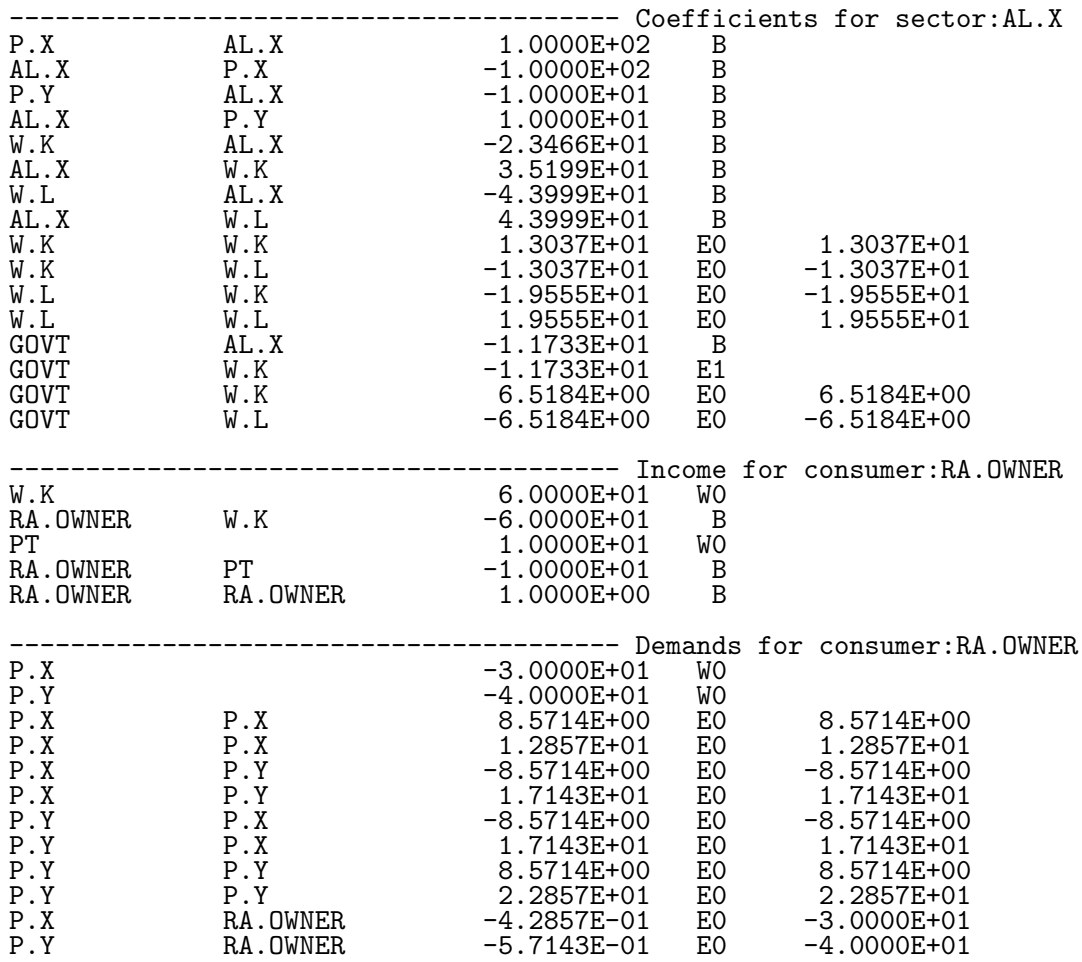

# Table 11: Partial Listing for HARBERGER

# C File Structure

This appendix provides an overview of the structure of GAMS input files which include MPSGE models. The text of the paper presents many of these ideas by way of example, but it may also be helpful for some users to have a "template" for constructing MPSGE models. The discussion in this section focuses on a "generic" input file, the schematic form of which is presented in Table 10. This section first presents a "top down" view of program organization, and then it discusses aspects of the new syntax for model specification.

### C.1 Flow of Control

When a model is developed using GAMS as a front-end to MPSGE, the input file generally has five sections as identified in Table 10. Section (i), the benchmarking section, contains standard GAMS statements. This includes GAMS SET declarations, input data (SCALARS, PARAMETERS and TABLES ), and PARAMETER declarations for intermediate arrays used in benchmarking or model specification. In complex models, this section of the file will typically contain some algebraic derivations, the result of which is a calibrated benchmark equilibrium dataset.

Users who are unfamiliar with GAMS can consult the manual. Beginning GAMS programmers should remember that the MPSGE interface to GAMS is unlike other solution subsystems. "Level values" are passed between the GAMS program and MPSGE in the usual fashion, but MPSGE models do not require the explicit use of the VARIABLE or EQUATION statements.)

The second section of the file consists of a GAMS comment range, beginning with an \$ONTEXT record and ending with an \$OFFTEXT record, followed by an invocation of the preprocessor. The preprocessor writes operates on statements in the MPSGE model declaration which are "invisible" to the GAMS compiler. This program reads the MPSGE model statements and generates GAMS-readable code, including a model-name.gen file. Additional GAMS code produced by the preprocessor includes declarations for each of the central variables and report variables in the MPSGE model.

The third section of the generic input file performs a "benchmark replication" and may not be present in all applications. There are four statements required for benchmark validation. The first statement sets the iteration limit to be zero; the second statement causes the MPSGE model to be "generated", and the third statement causes the MPSGE solver to read the model and return the pdeviations. In this call, the level values passed to the solver are unaltered because the iteration limit is zero. Market excess supplies and zero profit checks are returned in the "marginals" of the associated commodity prices and activity levels, respectively. The final statement in this section resets the iteration limit to 1000 (the default value) for subsequent counter-factual computations.

Section (iv) defines and then computes a counter-factual equilibrium. A counter-factual equilibrium is defined by parameter values such as tax rates or endowments which take on values different from those in the benchmark equilibrium. Within the GAMS interface to MPSGE, it is also possible to fix one or more central variables. When any variable is fixed, the associated equation is omitted from the equilibrium system during the solution process but the resulting imbalance is then reported in the solution returned through the marginal.

The final section of the file represents the GAMS algebra required for comparing counterfactual equilibria. It would be possible, for example, to construct welfare measures or to report percentage changes in certain values. All of these calculations are quite easy because the equilibrium values are returned as level values in the associated variables.

For large models, the advantage of the vector format is that by using appropriately defined GAMS sets, the number of individual functions which need to be defined is reduced only to the number of "classes" of functions. This makes it possible to represent large dimensional models using only a few lines of code.

To summarize, here are the basic features of a program which uses GAMS as a front-end to MPSGE:

(i) An MPSGE model is defined within a GAMS comment range followed by

### \$sysinclude mpsgeset model-name

(ii) Every SOLVE statement for a particular model is preceded by \$INCLUDE MODEL.GEN. The GEN file is written by the preprocessor based on the model structure.

(iii) Solution values for the cental variables in the MPSGE model and any declared "report variables" are returned in GAMS variable level values. Level values for slacks are returned as "marginals" for the associated variables.

(iv) The model description follows a format which is a direct extension of the scalar data format. Certain aspects of the new language, such as case folding, are incompatible with the original MPSGE syntax.

## C.2 GAMS Code Generated by the Preprocessor: the GEN File

Most novice users will find it easiest to treat the preprocessor output files as "black boxes". These files contain GAMS source code required for declaring and generating the MPSGE input file. Table 11 contains portions of the GEN file for the same model. Table 12 shows the preprocessor-generated listing and symbol table which are always appended to the bottom of the GEN file. If a preprocessor error occurs, it can be helpful to consult the symbol table to track down the bug. Finally, Table 13 shows the first page of scalar format MPSGE input file produced by HARBERGER.GEN. Normally, this file is written and then erased in the course of a GAMS run, although all or part of the file may be retained using the \$ECHOP: switch.

# D Algebraic Representations of Models in this Paper

### D.1 The Harberger Model

#### Zero Net Profit

The unit cost of production in sector  $A_h s$  is given by a nested Leontief-CES function defined over the cost of intermediate inputs and primary factors with ad-valorem taxes on factor demands. In equilibrium, the unit cost must be no less than the market price of output:

$$
-\Pi_s = \sum_g p_g B_{bs} + \phi_s \left( \sum_f \alpha_{fs} (w_f (1 + t_{fs}))^{1 - \sigma_s} \right)^{\frac{1}{1 - \sigma_s}} - p_s \ge 0 \qquad \forall s | \sigma_s \ne 1
$$

and

$$
-\Pi_s = \sum_g p_g B_{bs} + \phi_s \left( \prod_f (w_f (1 + t_{fs}))^{\alpha_{fs}} \right) - p_s \ge 0 \qquad \forall s | \sigma_s = 1
$$

### Income Balance for Government

Government tax income (*PT*) is determined by the value of tax revenue, calculated using activity levels, compensated demands, market prices and ad-valorem tax rates:

$$
PT = \sum_{s} \frac{\partial \Pi_{s}}{\partial (w_{f}(1+t_{fs}))} AL_{s}w_{f}t_{fs}
$$

### Income Balance for Households

Household income is determined by the net of tax return to primary factors plus the household share of government revenue:

$$
M_h = \sum_f w_f E_{fh} + s_h PT
$$

### Market Clearance for Goods

Producer output is equal to the sum of intermediate plus final demand:

$$
AL_g \ge \sum_{s} AL_sB_{gs} + \sum_{h} \frac{\gamma_h M_h}{e_h(p)} \left(\frac{e_h(p)}{p_g}\right)^{\sigma_h}
$$

where  $\gamma_h$  is the household budget share devoted to the consumption of goods, and  $e_h h$ is the "unit expenditure function" which may be written:

$$
e_h(p) \equiv \left(\sum_i \beta_{ih} p_i^{1-\sigma_h}\right)^{\frac{1}{1-\sigma_h}}
$$

### Market Clearance for Factors

The aggregate supply of factors equals the sum of producer and consumer demand. Producers pay taxes on factor inputs, consumers do not because we consider these demands to be "leisure" or "household production". Consumer demands for factors are specified as Cobb-Douglas (constant budget shares):

$$
\sum_{h} E_{fh} = \sum_{s} AL_{s} \frac{\partial \Pi_{s}}{\partial (w_{f}(1+t_{fs}))} + \sum_{h} \frac{\mu_{fh} M_{h}}{w_{f}}
$$

### D.2 The Shoven Model

### Zero Net Profit

The unit cost of production in sector  $A_h s$  is given by a nested Leontief-CES function defined over the cost of intermediate inputs and primary factors with ad-valorem taxes on factor demands. Unlike the Harberger models, tax rates in this model are determined endogenously. In equilibrium, the unit cost must be no less than the market price of output:

$$
-\Pi_s = \sum_g p_g B_{bs} + \phi_s \left( \sum_f \alpha_{fs} (w_f (1 + \tau t_{fs}))^{1 - \sigma_s} \right)^{\frac{1}{1 - \sigma_s}} - p_s \ge 0 \qquad \forall s | \sigma_s \ne 1
$$

and

$$
-\Pi_s = \sum_g p_g B_{bs} + \phi_s \left( \prod_f (w_f (1 + \tau t_{fs}))^{\alpha_{fs}} \right) - p_s \ge 0 \qquad \forall s | \sigma_s = 1
$$

#### Income Balance for Government

Government tax income (*PT*) is determined by the value of tax revenue, calculated using activity levels, compensated demands, market prices and ad-valorem tax rates:

$$
PT = \sum_{s} \frac{\partial \Pi_{s}}{\partial (w_{f}(1 + \tau t_{fs}))} \quad A L_{s} w_{f} \tau t_{fs}
$$

### Equal Yield

In equilibrium, tax rates are multiplicatively adjusted to achieve a target level of government revenue:

$$
PT = \sum_g \theta_g p_g
$$

### Income Balance for Households

Household income is determined by the net of tax return to primary factors plus the household share of government revenue:

$$
M_h = \sum_f w_f E_{fh} + s_h PT
$$

### Market Clearance for Goods

Producer output is equal to the sum of intermediate plus final demand:

$$
AL_g \ge \sum_s AL_sB_{gs} + \sum_h \frac{\gamma_h M_h}{e_h(p)} \left(\frac{e_h(p)}{p_g}\right)^{\sigma_h}
$$

where  $\gamma_h$  is the household budget share devoted to the consumption of goods, and  $e_h h$ is the "unit expenditure function" which may be written:

$$
e_h(p) \equiv \left(\sum_i \beta_{ih} p_i^{1-\sigma_h}\right)^{\frac{1}{1-\sigma_h}}
$$

### Market Clearance for Factors

The aggregate supply of factors equals the sum of producer and consumer demand. Producers pay taxes on factor inputs, consumers do not because we consider these demands to be "leisure" or "household production". Consumer demands for factors are specified as Cobb-Douglas (constant budget shares):

$$
\sum_{h} E_{fh} = \sum_{s} AL_{s} \frac{\partial \Pi_{s}}{\partial (w_{f}(1 + \tau t_{fs}))} + \sum_{h} \frac{\mu_{fh} M_{h}}{w_{f}}
$$

### D.3 The Samuelson Model

### Zero Net Profit for Private Production

The unit cost of production in sector  $A_h s$  is given by a nested Leontief - Cobb-Douglas function defined over the cost of intermediate inputs and primary factors with ad-valorem taxes on factor demands. Unlike the Harberger models, tax rates in this model are determined endogenously. In equilibrium, the unit cost must be no less than the market price of output:

$$
-\Pi_s = \sum_g p_g B_{bs} + \phi_s \left( \prod_f (w_f (1 + \tau \ t_{fs}))^{\alpha_{fs}} \right) - p_s \ge 0 \qquad \forall s
$$

#### Zero Net Profit for Public Sector Contractors

The unit cost of public provision is determined by the market price of commodity inputs to the Leontief activity. Input requirements are defined by a vector of public sector input coefficients,  $a_h g$ . In equilibrium, the price paid by the government equals the cost of market inputs:

$$
\sum_{g} p_g a_g - p_G \ge 0
$$

#### Income Balance for Government

Government tax income (*PT*) is determined by the value of tax revenue, calculated using activity levels, compensated demands, market prices and ad-valorem tax rates. In equilibrium, the value of tax revenue equals the market cost of public sector output:

$$
PT = \sum_{s} \frac{\partial \Pi_{s}}{\partial (w_{f}(1 + \tau t_{fs}))} \quad AL_{s}w_{f}\tau \ t_{fs} = p_{G}G
$$

#### Income Balance for Households

Household income is determined by the net of tax return to primary factors plus the imputed value of public provision:

$$
M_h = \sum_f w_f E_{fh} + v_h G
$$

### Market Clearance for Private Goods

Producer output is equal to the sum of intermediate plus final demand:

$$
AL_g \ge \sum_{s} AL_sB_{gs} + \sum_{h} \frac{\gamma_h M_h}{e_h(p)} \left(\frac{e_h(p)}{p_g}\right)^{\sigma_h}
$$

where  $\gamma_h$  is the household budget share devoted to the consumption of goods, and  $e_h h$ is the "unit expenditure function" which may be written:

$$
e_h(p) \equiv \left(\sum_i \beta_{ih} p_i^{1-\sigma_h}\right)^{\frac{1}{1-\sigma_h}}
$$

#### Personalized Markets for Public Goods

We assume a "pure" public good in this model, hence each household may attach a different marginal valuation to public provision in an equilibrium. In order to compute these marginal values, we include a separate public good "market" for each houshold which balances the level of provision with the household "demand":

$$
G = \frac{\mu_{Gh} M_h}{v_h}
$$

in which  $\mu_{Gh}$  is the budget share of public goods in the top-level Cobb-Douglas preferences of household *h*.

#### Market Clearance for Factors

The aggregate supply of factors equals the sum of producer and consumer demand. Producers pay taxes on factor inputs, consumers do not because we consider these demands to be "leisure" or "household production". Consumer demands for factors are specified as Cobb-Douglas (constant budget shares):

$$
\sum_{h} E_{fh} = \sum_{s} AL_{s} \frac{\partial \Pi_{s}}{\partial (w_{f}(1+\tau t_{fs}))} + \sum_{h} \frac{\mu_{fh} M_{h}}{w_{f}}
$$

#### Samuelson Rule for "Optimal" Provision of Public Goods

The tax rate multiplier is adjusted to balance the marginal cost of public provision with the summation across households of marginal willingness to pay. Due to the existence of household factor demand, factor taxes are necessarily distortionary and there will be an excess social cost of public funds. For this reason, the Samuelson rule is neither necessary nor sufficient for optimal provision. We apply the rule here merely to illustrate the programming methodology, even though the resulting equilibrium may be "suboptimal":

$$
p_G = \sum_h v_h
$$